## **Wystarczy 5 prostych kroków, aby podłączyć się do ZSMOPL**

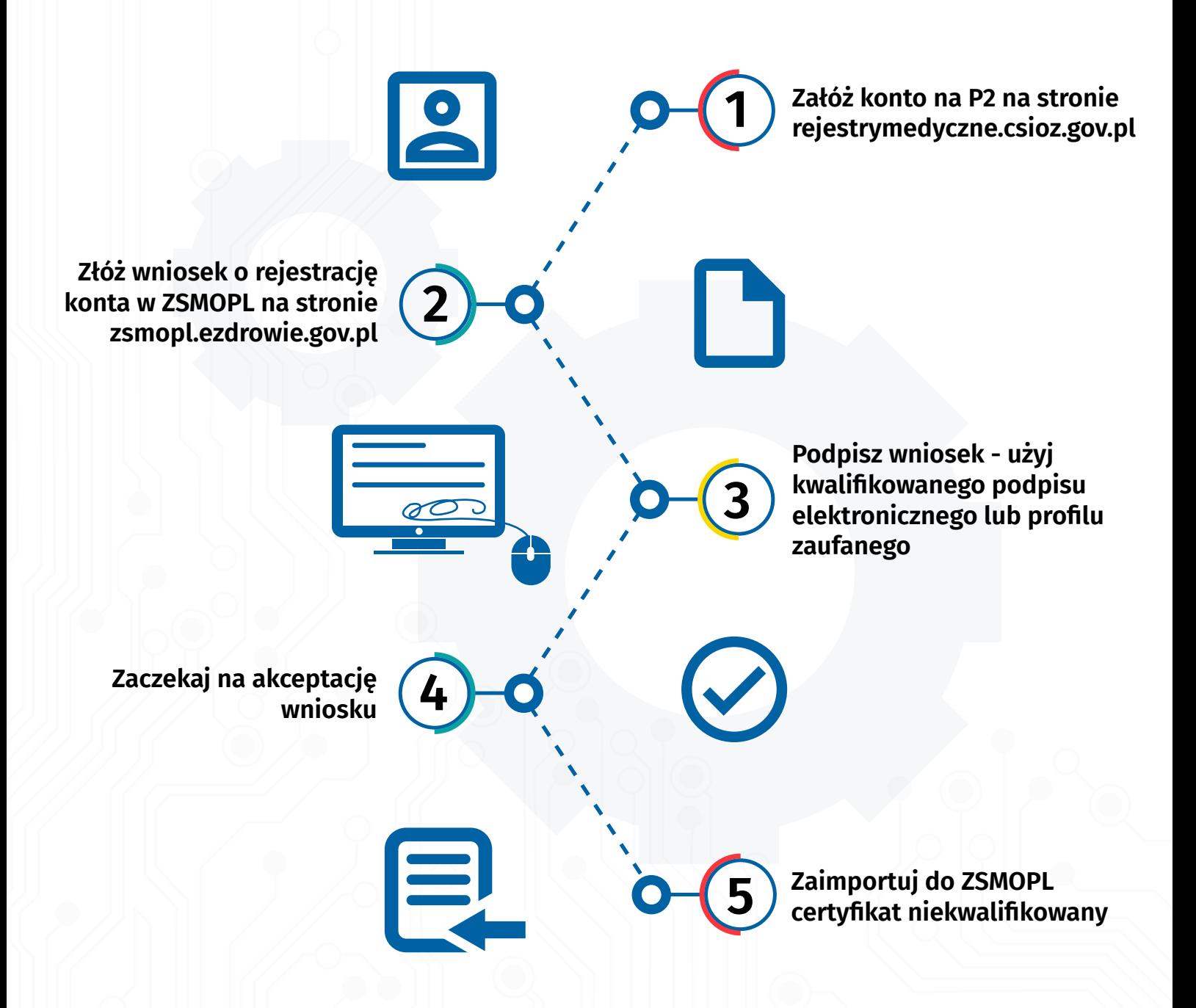

## **Masz pytania? Skontaktuj się z nami!**

Infolinia czynna w godz. **9:00 ‒ 15:00**

## **Azdrowie**

**19 457 19 457** *z* **zsmopl@csioz.gov.pl** 

**CSIC** 

Centrum Systemów Informacyjnych<br>Ochrony Zdrowia